# **Introduction to Geospatial Raster and Vector Data with Python**

Francesco Nattino

netherlands **Science center** 

ITC – University of Twente 17 November 2022

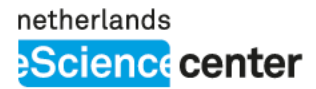

### **Contributors**

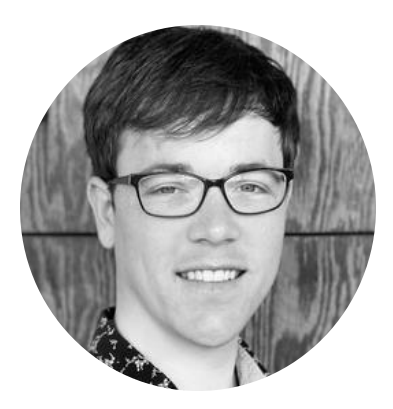

Ryan Avery, @Development Seed

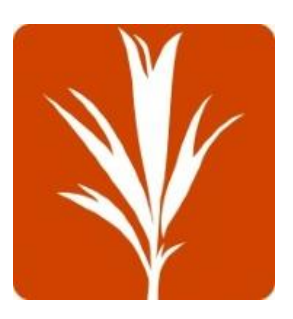

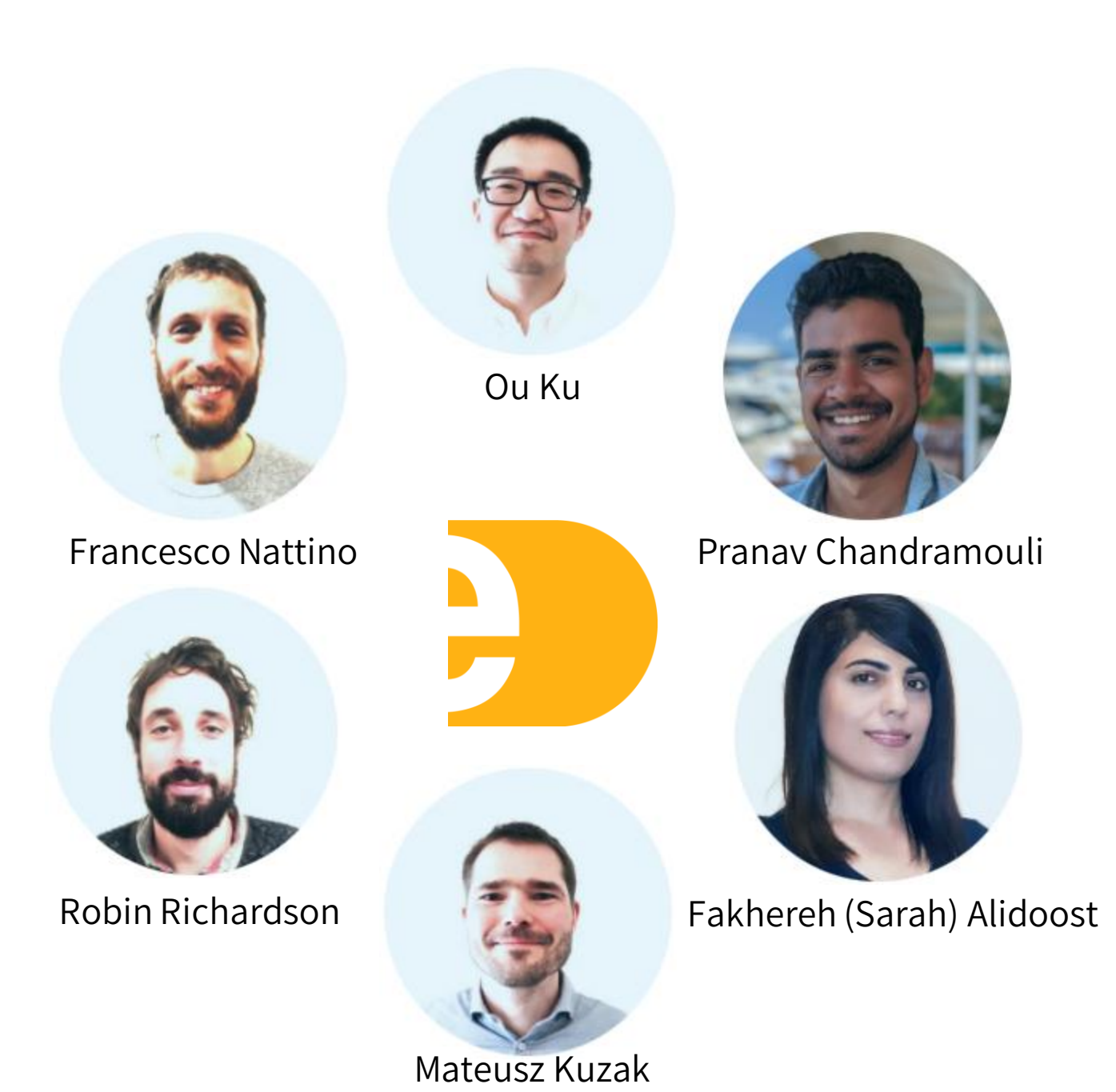

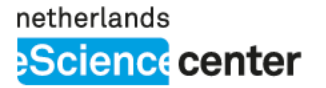

### **The Lesson**

- **Data Carpentry** lesson, part of **The Carpentries Incubator**.
- **Hands-on** practice, code-along format, specific tools & problems.
- "Forked" from the R-based geospatial curriculum.
- Objective: Help learners to familiarize with **Python geo-spatial ecosystem**.
- Target audience: **students and researchers** with exposure to Python.

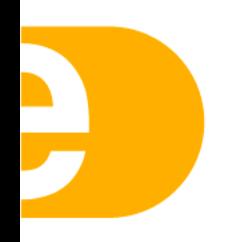

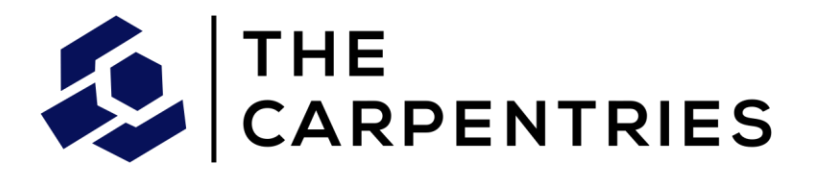

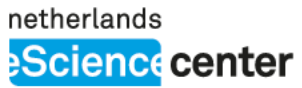

## **The Curriculum**

- Introduction to geospatial concepts.
- Access satellite imagery.
- Read and visualize raster data.
- Vector data.
- Data manipulations and calculations.
- Parallel raster computations.

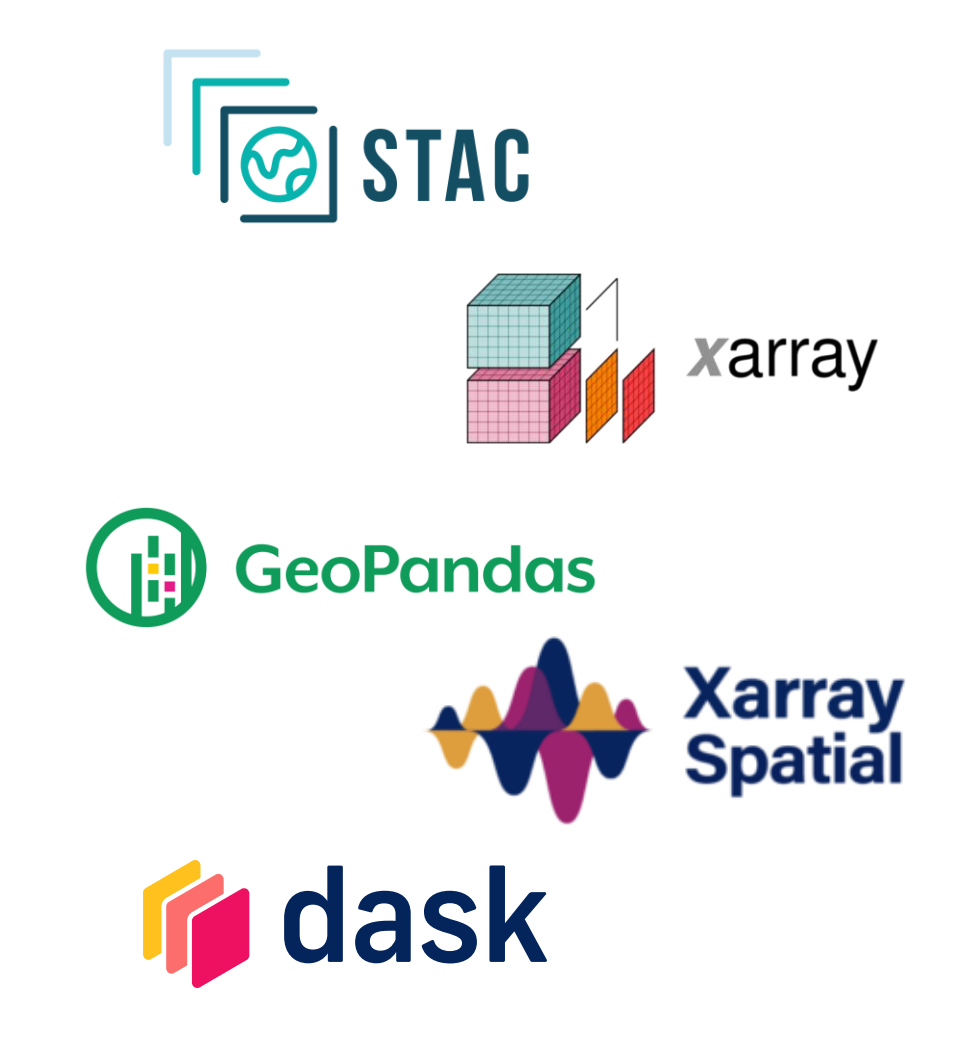

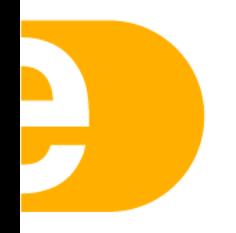

### **The Datasets**

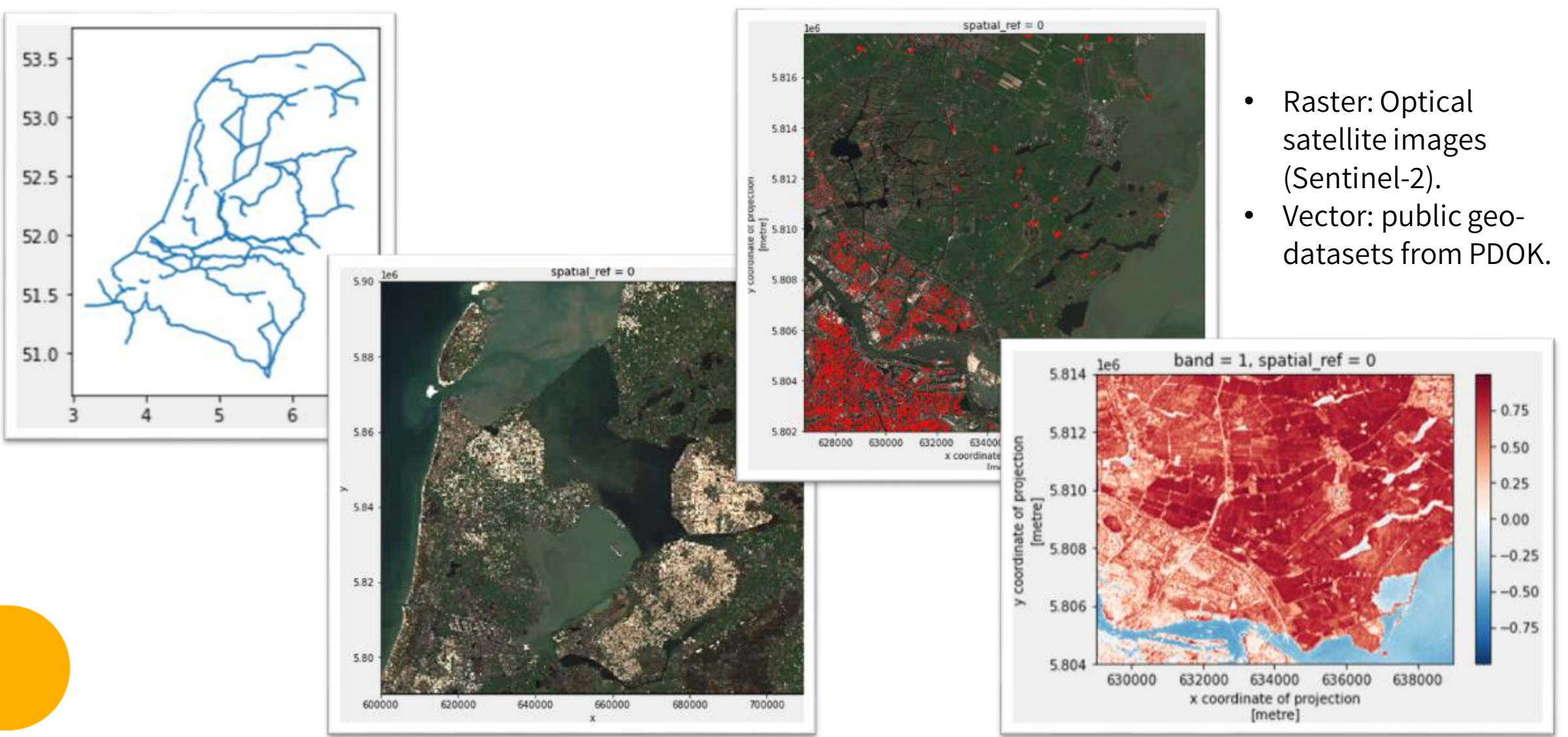

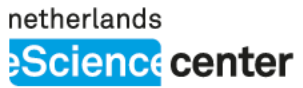

## **The Lesson Development**

- The user community:
	- **Instructors**: The Carpentries, researchers/technicians/support staff.
	- **Learners**: students/researchers with Earth or Space science background, novice at Python.
- Development Plans:
	- Looking for pilots and feedback to move from *betato stable*!
	- New content: point clouds, advanced visualizations (interactive plots, maps), big geo-data.

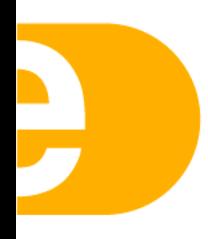

#### netherlands **Science** center

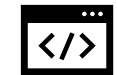

#### https://carpentries-incubator.github.io/geospatial-python/

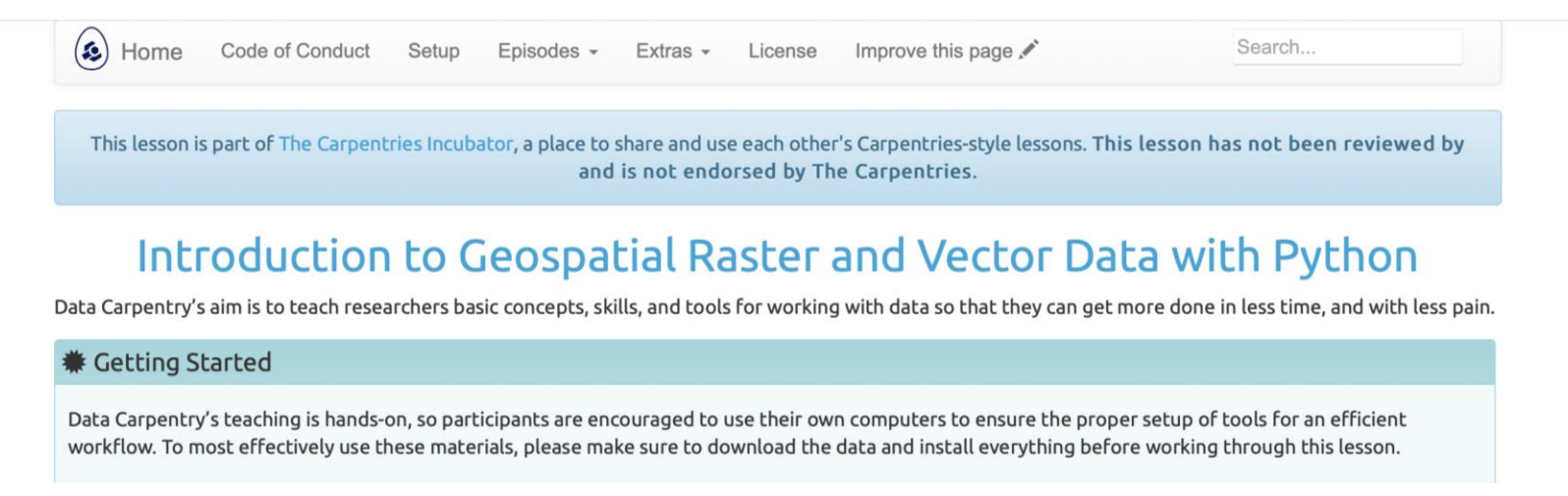

#### carpentries-incubator/geospatial-python

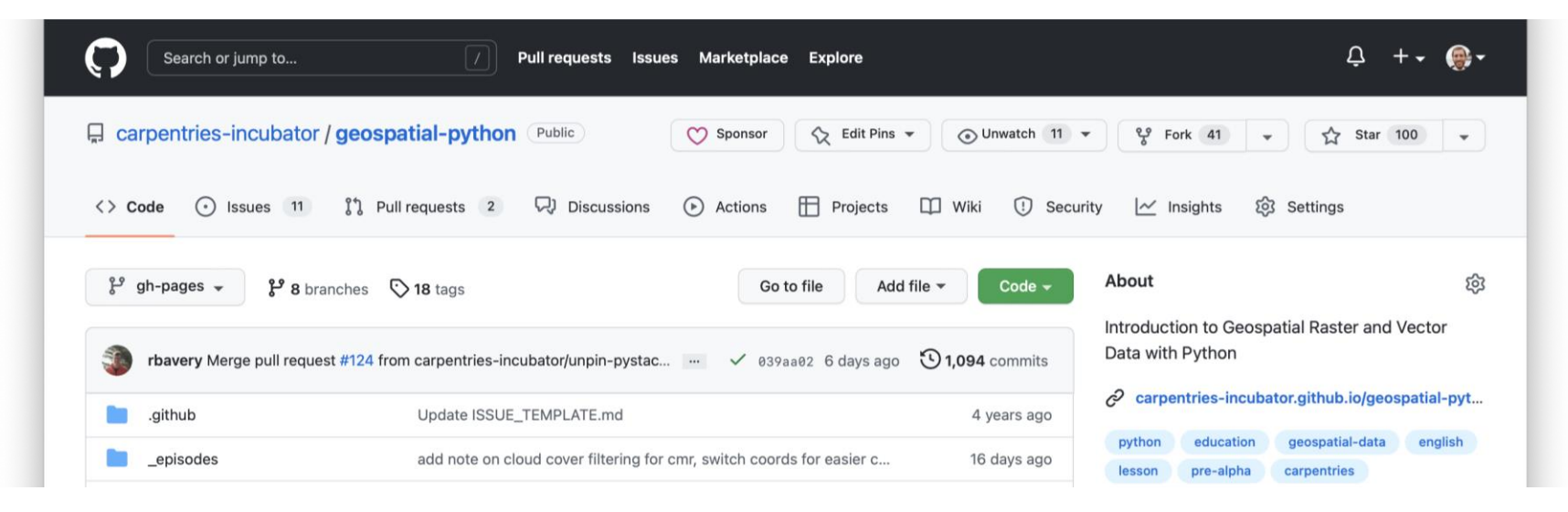

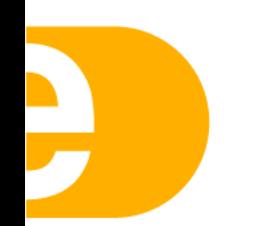

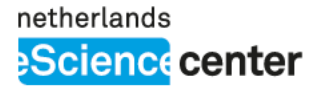

### **Workshops**

### Upcoming workshop: **21-23 November, Online.**

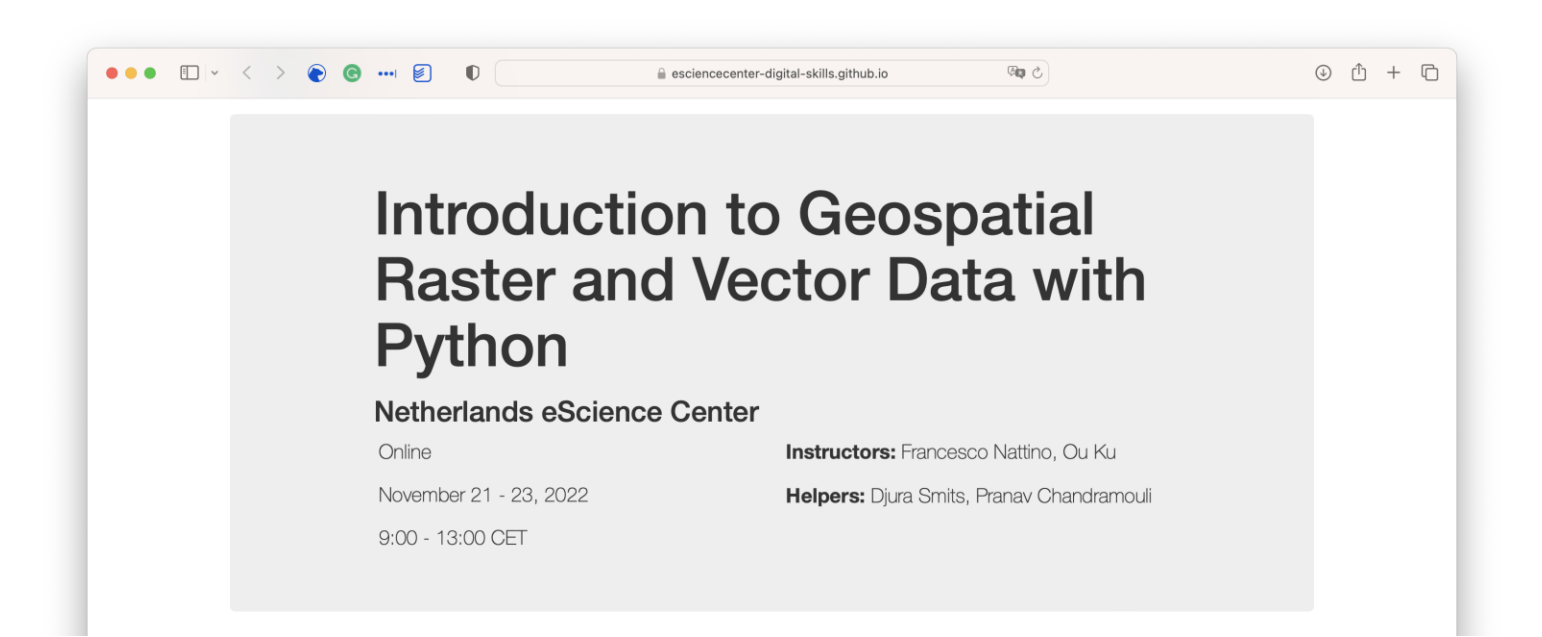

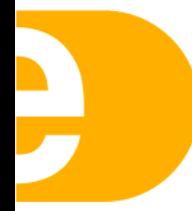

https://esciencecenter-digital-skills.github.io/2022-11-21-dc-geospatial

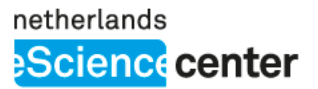

### **Let's stay in touch**

#### Checkout upcomingworkshops and signup forthe newsletter !

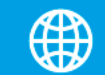

http://www.esciencecenter.nl/digital -skills

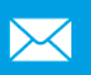

f.nattino@esciencecenter.nl training@esciencecenter.nl

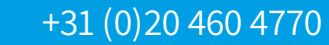